**AutoCAD Crack With Full Keygen Free**

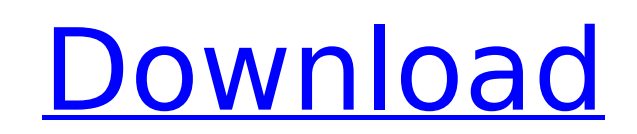

## **AutoCAD Crack + Keygen Full Version**

Features It is commonly used for drafting, graphic and animation work, structural detailing, architectural design, engineering design, home design, landscaping, mechanical design, plant design, product design, remote sensi world-wide 2D and 3D map generation and animation for geographic information systems. Autodesk AutoCAD For Windows 10 Crack has the following features: Conceptual design tools for helping you create a compelling workbook: choose the file you want to open in the application. The Home tab enables you to choose the file you want to open in the application. Browse the file structure of a drawing to view an entire drawing in a single view. Brows entire drawing in a single view. Artboards, a new technology, enables the user to place a drawing within a grid. a new technology, enables the user to place a drawing within a grid. Unlimited undo history with context base Unlimited layers with unlimited 2D and 3D drawing of unlimited complexity. with unlimited 2D and 3D drawing of unlimited complexity. Organize models into components. Manage and optimize your drawing data. Measure, mark and Export and render in multiple formats including DWG, DGN, PDF, JPEG, and PDF/A. Reverse engineering from 3D to 2D. Rotate, mirror, crop, and resize in 3D. Optimize 3D, planar and orthographic views. Use predefined 3D setti drawings. Use the most common and most powerful commands and dialogs. Implement your own custom commands and extend AutoCAD with your own plug-ins. Unlimited customization with toolsets and scripting. Extract and view mult formats and without loss of content. Use concepts such as drawing tables, variables, dimension styles, dimensions, alphabetic tables, text blocks, 3D objects, and CAD drawing tables to quickly organize, define and track yo dimension tools to easily and automatically edit blocks of text or blocks of dimensions and to align a group of blocks or features, including the coordinates of those blocks. Create and edit a wide range

Autocad delivers services such as the ability to import text (AutoText), vectors, and raster images into and out of AutoCAD. AutoCAD also has an OLE 2 DLL that allows it to read a variety of other formats, including.dwg,.z supported as well. AutoCAD has a number of command-line tools, such as aclist for listing objects and amerge for combining files. AutoCAD also provides DDLR (design development language) macros, database control blocks, an that are done by users. AutoCAD also comes with an ObjectARX API that allows third-party developers to automate tasks in AutoCAD, some of which cannot be easily done with VBA macros, the native Windows Automation system. A commands of AutoCAD are called through AutoCAD's command line interface or through the program's menus. This interface is similar to DOS or Windows command-line interface (CLI). The Windows command prompt is built on this line interface features an optional console mode that is helpful for editing drawing files. To access AutoCAD's CLI, one must launch the AutoCAD application and then choose the Customize Command Line (from the Help menu) i command line interface consists of standard input (STDIN), standard output (STDOUT), standard error (STDERR), and the current window. STDIN is equivalent to the primary command-line window that was opened when AutoCAD was equivalent to the system console. The command syntax is similar to that of DOS and Windows CLI. The commands follow the syntax "D:\AutoCAD\cmd.exe ". There are four basic commands: file, move, open, and close. File The fil files. This command must be prefixed with either the full path name of the file or a wildcard to search the current directory. The file command is most useful to load files on a system that is not connected to the network, command. The file command requires two arguments: the name of the file and the user interface option to load it. Load to screen is the ca3bfb1094

### **AutoCAD Torrent [32|64bit]**

#### **AutoCAD Crack Free Download**

Install Autodesk Navisworks and activate it. Download your compatible version of the cracked file Open the autocad.exe file in your autocad program and press the Cracked button Open the navisworks.exe file in your naviswor button You will then be directed to the cracked version 1. Unzip. 2. Launch the new shortcut. 3. Run the program and start creating. Namaste, + 6\*f\*\*3 - 11\*f\*\*3 + 14\*f\*\*3 - f\*\*2 - 2\*f. Give I\*z(s) + v\*m(s). -2\*s\*\*3 - 2\*s L -39 + 26. Let g(s) = -15\*s\*\*2 + 20\*s + 5. Give b\*f(i) + 6\*g(i). -5\*i\*\*2 + i + 4 Let u(s) = 6\*s - 5. Let r(c) = c + 2. Let i be r(8). Let h(p) = -8\*p - i + 20 - 9. Suppose 2 = 4\*b + 6. Determine b\*h(f) - 3\*u(f). -6\*f Let k + 2\*k(i). Let u(p) = 14\*p - 7. Let a = 31 + -16. Give a\*d(l) - 6\*u(l). I - 2 Let m(o) = -1. Let j(z) = -4\*z + 17. Suppose 0 = -7\*f - 11 + 45. Determine f\*m(w) + j(w). -4\*w + 13 Let a(w) = -w\*\*2 - w - 1. Let f(y) = -12\*y\*\*2 o\*a(i) +

#### **What's New In AutoCAD?**

AutoCAD 2023 includes improvements to the drawing creation process, as well as a number of new capabilities and new features that enable you to do more efficiently with your designs. The introduction of "Markup Assist" all feedback into your designs. Using one of a number of methods, you can import feedback from printed paper or PDFs and add changes to your drawings automatically, without additional drawing steps. You can now import media an can import models from Autodesk 360 and then import that data into a model in your drawing. You can import geometric data from.dwg, stp, and.afx files. You can also import images and edit them and export them into your dra efficiently with your designs by combining the functions of the "Navigation Bar" and the "Cursor" into a single button, providing access to each of the tools with a single click. You can also now configure the "Navigation Shift key and the arrow keys to move between layers. In addition to standard views of your drawings, you can now view them in 3D, Virtual Reality, or stereoscopic 3D from any camera location. Drawings that are linked to de schedules, and requirements, now include a more powerful interface that enables you to check the status of each of those features in one convenient location. This feature is especially useful when you're viewing the differ so you can see all the details in a drawing and its associated information simultaneously. You can now apply tag filters to work with shared drawing libraries that contain many of your designs. Tag filters allow you to res content. You can now make your drawings available to everyone using your organization's policy, with no additional cost. CAD Keymap options: Control the general options for your drawing. The "View" command has been redesig ability to make the drawing view larger or smaller, and the screen zoom level, are controlled by this dialog box. You can also now control how your drawing appears on the screen and which of your drawings is visible on the

# **System Requirements For AutoCAD:**

\* NVIDIA GTX 970 / AMD 290 equivalent / Intel HD Graphics 4000 required \* The game requires 2GB of VRAM \* Xbox 360 and PS3 only \* Xbox One version supports Oculus Rift, HTC Vive, PSVR \* The game is currently in development a 1.8 GB download \* 1080p (1920x1080) with in-game settings \* 1.75x with 1080p (1920x1080) \* 1.5x with 1080p (1920x1080)

#### Related links:

<http://ticketguatemala.com/?p=35103> <https://rackingpro.com/sport/43191/> <https://ozarkinstitute.oncospark.com/wp-content/uploads/2022/07/hcheoff.pdf> [https://keyandtrust.com/wp-content/uploads/2022/07/AutoCAD\\_Crack\\_\\_MacWin\\_2022Latest.pdf](https://keyandtrust.com/wp-content/uploads/2022/07/AutoCAD_Crack__MacWin_2022Latest.pdf) [https://www.juniperhillpta.uk/wp-content/uploads/2022/07/AutoCAD\\_\\_Crack\\_With\\_License\\_Key\\_Download\\_For\\_Windows.pdf](https://www.juniperhillpta.uk/wp-content/uploads/2022/07/AutoCAD__Crack_With_License_Key_Download_For_Windows.pdf) <https://sut.oribentech.com/advert/autocad-23-0-crack-free-registration-code-free-download-for-windows-latest-2022/> <https://www.incubafric.com/wp-content/uploads/2022/07/AutoCAD-42.pdf> <http://findmallorca.com/autocad-crack-product-key-free-download-mac-win-latest/> <https://dealstoheal.com/?p=16227> <https://osteocertus.com/wp-content/uploads/2022/07/takivan.pdf> <https://travellist.xyz/wp-content/uploads/2022/07/edmohen.pdf> <http://www.buriramguru.com/wp-content/uploads/2022/07/AutoCAD-19.pdf> <https://kidswheelsllc.com/wp-content/uploads/2022/07/charev.pdf> <https://citoga.com/wp-content/uploads/2022/07/AutoCAD-20.pdf> <https://mydreamfinances.com/index.php/2022/07/23/autocad-2023-24-2-crack-pc-windows-latest-2022/> <https://articlesdunia.com/wp-content/uploads/2022/07/waryal.pdf> <https://www.rentbd.net/autocad-24-1-3264bit/> <https://dealstoheal.com/?p=16229> <https://www.alltagsunterstuetzung.at/advert/autocad-crack-download-for-pc-2/> <http://yogaapaia.it/archives/64068>